# Красива гледка и<br>перфектна локация

Къщите по Витошката яка са най-търсените имоти в най-високия ценови сегмент, защото предлагат спокойствие и бърз достъп до центъра на София

ови апартаменти с площ над 400 кв.м и високи над 3 метра тавани, просторни къщи с модерна архитектура в затворени комплекси, красива гледка от перфектната локация и не на последно място, "умен дом", който може да се контролира през телефона директно от офиса. Всички тези критерии са актуалните изисквания към брокерите, за да намерят на клиените си луксозен имот. Засилва се и гладът към т.нар. "трофейни имоти" – емблематични жилища на много високи цени, както и самостоятелни къщи с големи дворове. На фона на всичко това този нишов пазар доста осезаемо усеща смяната на поколенията и тоталната промяна във вкуса на заможните българи. Оказва се, че купувачите вече не са само преуспели предприемачи около 60-те, а и млади българи на над 30 години, получаващи високи доходи, предимно в IT индустрията или с успешна реализация в чужбина. Така изглежда обобщената картина на пазара на недвижимости у нас, откроена от специализираните агенции, за най-високия сегмент от пазара.

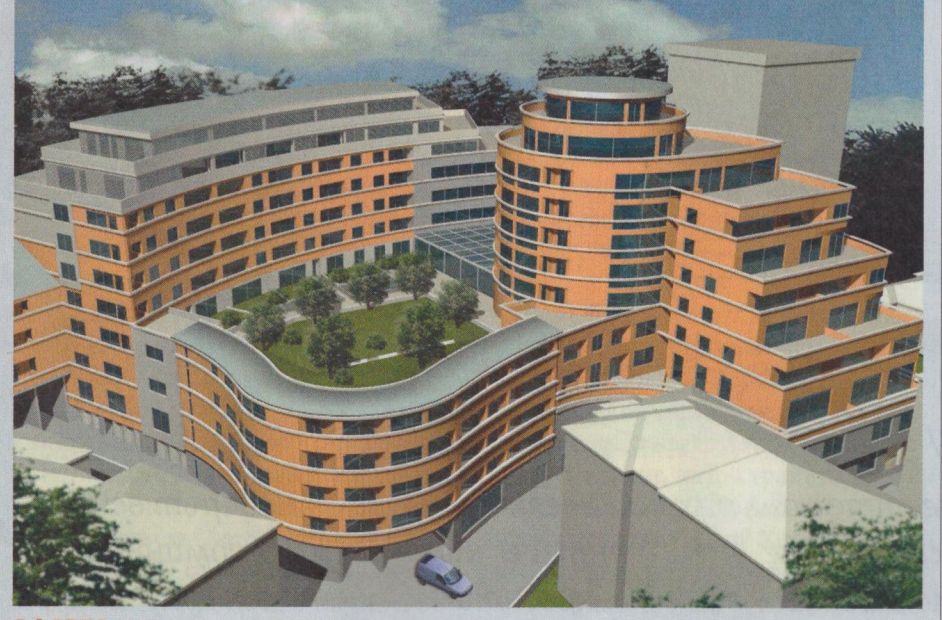

ОФЕРТА: Най-големият луксозен комплекс в района на Докторската градина в София, в който се предлагат жилища, е "Сан Стефано Плаза"

### Ръст на продажбите

Най-високите цени за лукс имоти прескочиха 1,2 млн. лв. през първите 9 месеца на тази година, обобщават брокерите. "Пазарът

на луксозни имоти отчита среден ръст от 21% на продажбите на годишна база и 41% само за първите 9 месеца на 2017 г. Продажните цени се запазват, а при наемите се

наблюдава около 4% покачване за периода януари - септември 2017 г., както и изключително активен летен сезон за запитвания и сделки", заяви пред "Икономист" Весела Илиева, управляващ партньор на Unique Estate. Тя посочи. че основната част от сделките са в диапазона 250 000 - 450 000 евро, като се търсят най-вече апартаменти ново строителство с поне три спални или къщи в затворени комплекси в добрите квартали на София.

Ниските лихви по депозитите в банките, вътрешните миграционни процеси, добрите условия при ипотечното кредитиране и навлизането на големи международни компании в България са сред причините за доброто развитие на пазара на луксозни недвижими имоти, потвърди пред "Икономист" Невена Стоянова, изп. директор на Luximmo. "Нашите клиенти са изключително добре информирани, пътуват по света, виждат луксозните имоти с характеристики на умни домове и ги търсят тук. Изискват по-голяма използваема квадратура, удобството на комплекса и гарантирани паркоместа, защото по принцип имат повече от един автомобил", добави Стоянова.

Любопитна тенденция на 2017 година е, че времето за взимане на решение за покупка се е скъсило наполовина, като срокът за продажба на един имот е вече между 1 и 3 месеца.

"Цените остават стабилни заради ограниченото предлагане на качествени имоти, което поставя продавачите в силна позиция. Пазарът обаче е в очакване на предстоящи нови проекти към средата на 2018 г., съобразени с критериите на съвременния купувач", каза още Илиева. Наред с ограниченото предлагане в момента се наблюдава и тенденция част от продавачите на лукс имоти умишлено да се отдръпват от пазара в очакване на още по-високи цени в идните месеци.

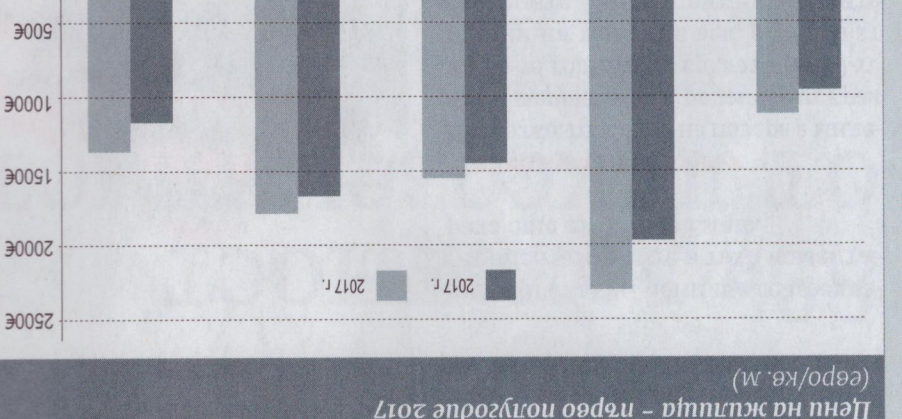

**ЕЛИТНИ КВАРТАЛИ** 

високолехнологично оборудване, но и ниәрео 'нивеид нәшәфта и вдут гладът за къщи с модерни архитеке намо дал и поми и и и поминительно отрзо, обобщават брокерите на лукзара, един имот се реализира много яка, където, веднъж излязъл на пасе наолюдава в рамона на витошка лям интерес при закупуването им

Дентър

инойвq мнжОН

 $\geq 0$ 

палати, светли цветове, баня към инфэдом ээ твэдаТ. втвдодидп време сооствениците живеит сред достъп до центъра, но в същото нэгиоомолаг гдаа и нээой гми в района на Витоша, защото там пазарът на къщи е наи-силен предлагането е слабо.

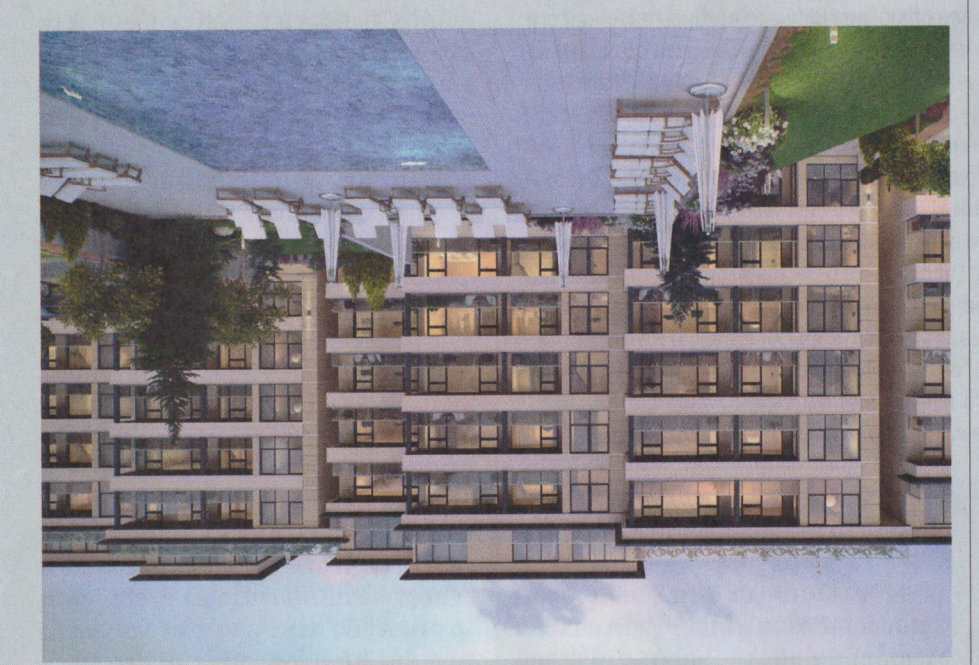

наи-солям интерес от страна на купувачите д локация: Комплекс "Еделвайс 3" е един от новите проекти във Витошката яка - дестинацията с

Апартаменти в центъра

Докторски паметник

**ЕЯК ЕЯШОТИЯ** 

за квадратен метър. столицата са средно около 1800 евро ан тэвг этанлаатнэд а мтнэматаана апартаменти. Иначе луксозните зооо евро за квадрат за единични квадрата, като цените достигат до и градини. Площите са от 72 до 399 разполага с озеленен в търешен двор коместа в Докторската градина и Проектът е реализиран с 488 парза храна в луксозни ресторанти. търговски комплекс и възможност за спорт, но и СПА център, басеин, отэкм , мод нэвоэжул то кипвнид -моя вталдэни в Т, "вани онафэт<br>Э не), втвяон а этэаомод твляцдэфи 2016 г. Брокерите на имоти активно омкапо твадбая вно даэ 002 э э мыт гленап вн отеннешивои одна 0077 иона на Докторски паметник стига на София. Квадратният метър в ракочи 2000 евро на квадрат в центъра на луксозните апартаменти прес-Пазарът в цифри показва, че цената

### **ВИТОШКА ЯКА - ЛУКСЪТ**

ново строителство, с голям двор, се търсят самостоятелни къщи, ценови сегмент - над 600 хил. евро, са семенства с деца. В по-високия евро, като най-често купувачите рени комплекси с пени до 600 хил. или сямослоятелни къщи в зятволябсене е насолено кви рейови отояозым. индиндиет яд твакорото При пазара на луксозни къщи се тнамлээ киндол вн

и срвременни дехнологии. Наи-го-

модерни архитектура и интериор

без ДДС. Другият комплекс, към

един имот там е около 230 000 евро

градини. По принцип цената на

терни эпартаменти със сооствени

са останали непродадени само пар-

Стоянова. В момента от комплекса

термопомии, посочи още невена

дите се осъществява с наи-модерни

-вото вн отеньджвихо и отеннеци паркинг за спорни коли, а ото-

нэ майките с деца. Има отделен

энважиадиqп отонооду ве онмэєдоп

палото движение в комплекса е

Той разполага със собствен парк,

"внвод идви пвод" вевмо ээ внидот

Китов проект там през последната

като Бояна, Симеоново, Драгалевци. луксозни къщи, скътани в раиони наг-заможните отличари харесват

продадена за рекордните 3 млн. имотът бе именно луксозна къща, реализирана в полите на Витоша, а

най-голямата сделка през 2016 г. бе онйвиулээН . "итоми эхүГ" ницнэтв

то емпене нояэ я твягоэоп одаэ .ним се очакват сделки в сегмента над 1

клици расте и до края на годината лата година пазарът на висок клас

-вним то .этитертите. От мина-

всякя спялня, но предлагане подли

eBbo<sup>.</sup>

Луксозни имоти  $52$ 

Икономист 29 СЕПТЕМВРИ 2017

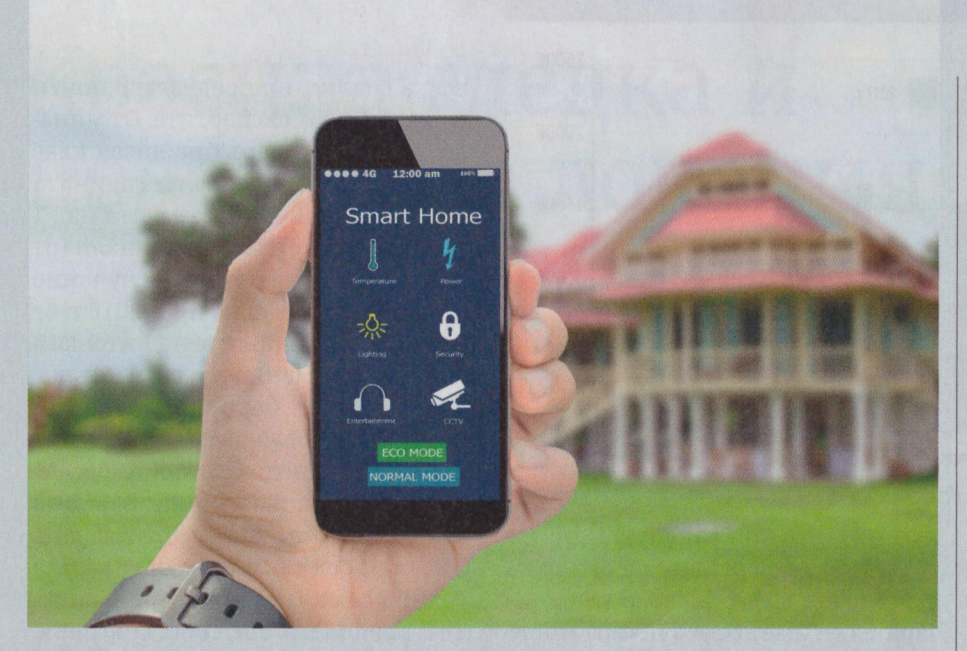

**СМАРТ:** Предприемчивите българи търсят смарт луксозни имоти, които да могат да управляват дори от офиса през телефоните си.

който има голям интерес, отново в Бояна, е "Еделвайс-3", добави Стоянова.

## Старото вече не е на мода

Брокерите отчитат, че по-старите луксозни имоти в София вече не са на мода. Заради това цените им постепенно намаляват.

"Старите лукс имоти не дават на клиентите търсеното от тях усещане за стил, тъй като повечето от жилищата са строени през 2000 г., т.е. преди 17 години, и изискванията тогава са били съвсем различни", обясни още Весела Илиева.

Ако предишната генерация богати хора държеше на класически къщи с библиотека, кабинет, голям хол и трапезария, сега изискванията са различни. Новите купувачи искат модерно жилище, обобщават брокери. За този тип клиенти най-липсващите луксозни имоти у нас са т.нар. "пентхаус апартаменти".

В най-широкото си значение "пентхаус" днес означава луксозен имот с голяма площ, който е разположен най-често на покрива на сградата или представлява цяла отделна постройка към нея, коментираха от агенция "Имоти Доверие". Всъщност употребата на термина

идва от Ню Йорк - високите сгради с огромни покриви, емблема на града и даващи възможност върху тях да бъде изграден цял нов етаж, раждат това значение в началото на миналия век.

"Клиентите търсят пентхаус имоти с разгъната застроена площ около 400 кв. м, с 4 спални. Такива обаче се предлагат основно в небостъргачите. Затова брокерите очакват реализирането на всички небостъргачи в столицата, за да

видят на какви цени ще се предлагат апартаментите в тях", коментираха още от Unique Estate.

# Милениум купувачът

Накратко, господар на пазара е милениум купувачът, т.е. родените от края на 70-те години до средата на 90-те години на миналия век, обобщават брокерите. Тенденцията клиентите с възможности да са все по-млади се наблюдава в световен мащаб и българският пазар не прави изключение. Младите държат и на смарт технологиите, които им позволяват да управляват дома си от разстояние и "с един клик". "Клиентите ни търсят луксозни "умни домове". За тях е важно да могат да ги нагледат през мобилния си телефон. Ако детето им е забравило ключа си, да му отворят жилището от разстояние, или 15 минути преди прибирането на детето да затоплят жилището", уточни още Невена Стоянова. Милениум поколението води динамичен начин на живот и иска домът му да съответства на този ритъм. Новите 30+ потребители в луксозния сегмент предпочитат да живеят в динамичната градска среда, където търсят апартаменти с много светлина, широки помещения и големи тераси, които да използват и за забавление с приятели. И

# Стабилен пазар за наеми на луксозни имоти

аемният пазар във високия сегмент също остава силен, като интересът е основно към жилища в сгради с професионална поддръжка и различни услуги - рецепция, почистване, спортен център, ресторант. Наемите на апартаменти в подобни сгради се движат около 1500 евро за жилище с една спалня и около 2000 евро за такова с две спални. Предпочитани райони за наемане на такива апартаменти са "Лозенец", "Изток", "Изгрев", "Гео Милев", "Иван Вазов", показват данните на брокерите. Любопитна подробност е, че наеми на лукс имоти вече се осъществяват и от работодатели, предимно фирми от IT индустрията, аутсорсинга, банките и посолствата, посочи още Невена Стоянова от Luximmo. "Интересното е, че няма текучество на този пазар. Обикновено работодатели наемат жилища за мениджърите си за поне 2 години напред. Подобни наеми са много изгодни и за собствениците на тези имоти, защото живеещите в тях са хора с чувство към лукса и пазят апартаментите. Така че след ползването им най-много да се наложи лек освежителен ремонт", каза още Стоянова. По данни на нейната агенция най-общо наемите на луксозните имоти варират от 800 евро за апартаменти до 5000 евро за луксозни къщи.